# **Tabla de frecuencias y diagrama de barras**

**La representación gráfica de datos nos permite visualizar y relacionar la información cuantitativa de un conjunto de datos o valores.** 

La **frecuencia** es el número de veces que se repite un dato. Y en la **tabla de frecuencias** se organizan todos los datos y sus frecuencias.

En la siguiente tabla se recogen el número de helados vendidos por una heladería en un día, en función de su sabor. Los sabores son los datos, y las cantidades son las frecuencias.

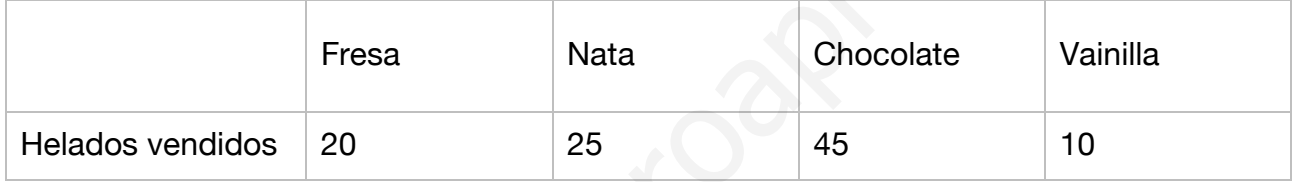

El **diagrama de barras** es una representación gráfica de los datos y frecuencias. En el eje horizontal se representan los datos (los tipos de helado). En el eje vertical se representan las frecuencias (la cantidad de helados).

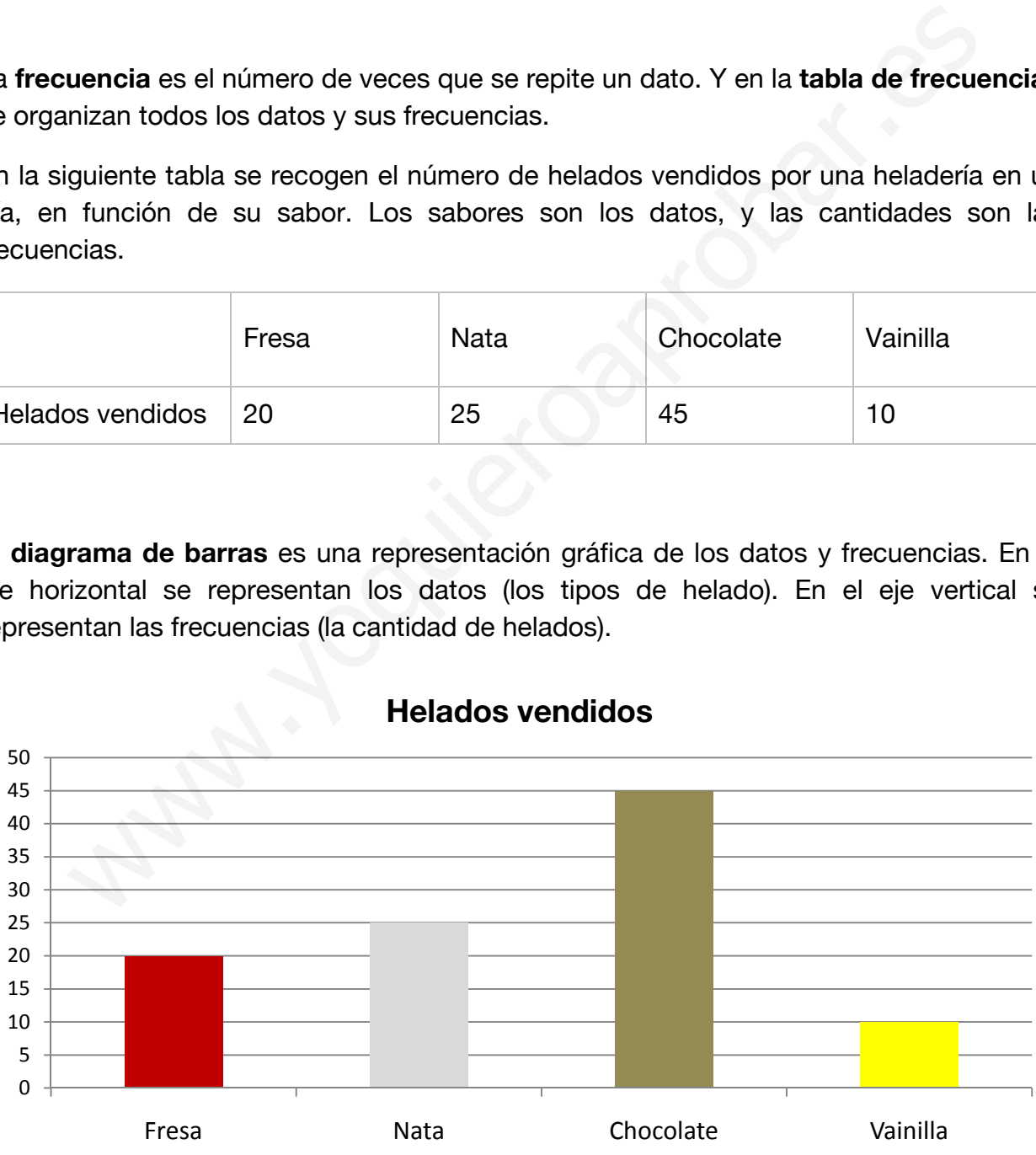

#### **Helados vendidos**

En una tienda de ropa han hecho recuento de las ventas del día anterior, pues desean conocer qué productos se venden mejor.

- Fíjate en la tabla de frecuencias y dibuja con colores las barras en el diagrama.
- Responde a la pregunta:
	- ¿Cuál es la prenda que más han comprado los clientes?

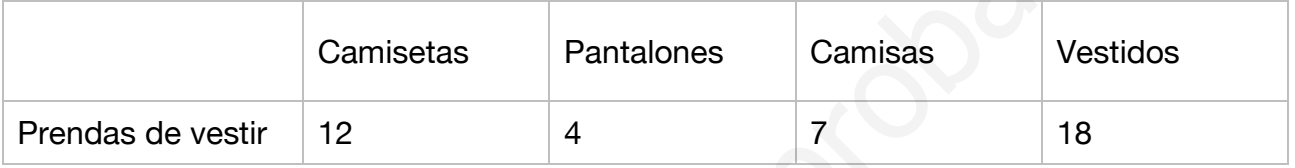

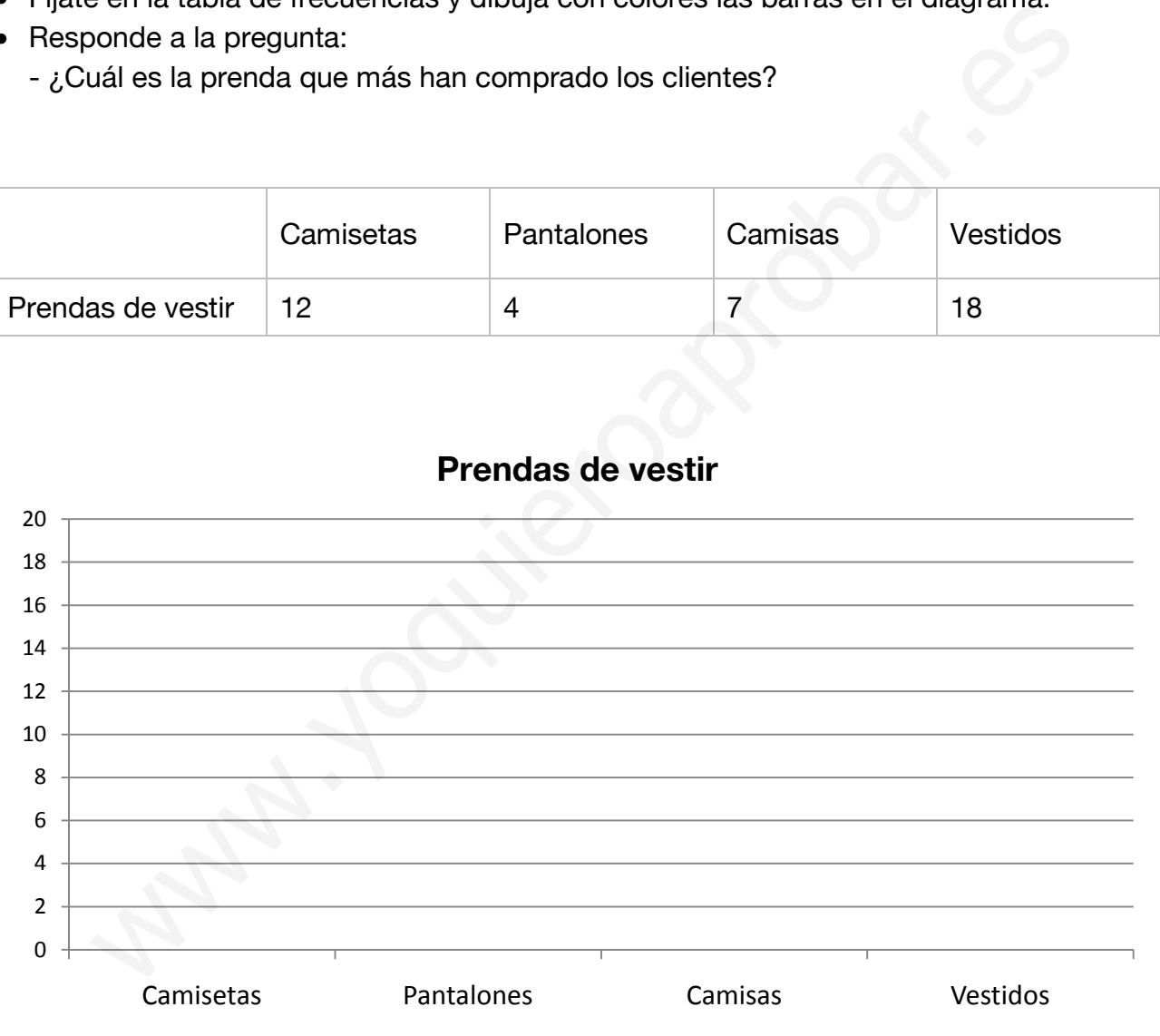

#### **Prendas de vestir**

En clase han preguntado a los alumnos cuál es su deporte favorito, para organizar un campeonato en el centro escolar.

- Fíjate en la tabla de frecuencias y dibuja con colores las barras en el diagrama.
- Responde a la pregunta:
	- ¿Cuál es el deporte que tiene más éxito entre los alumnos?

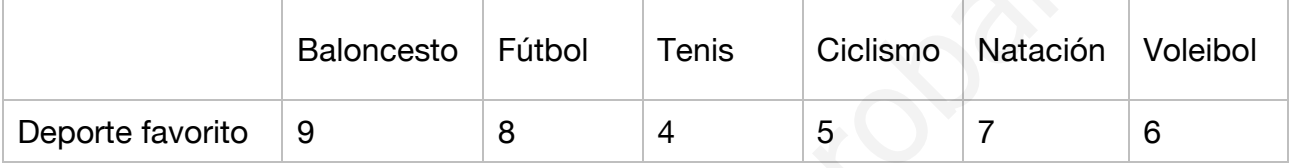

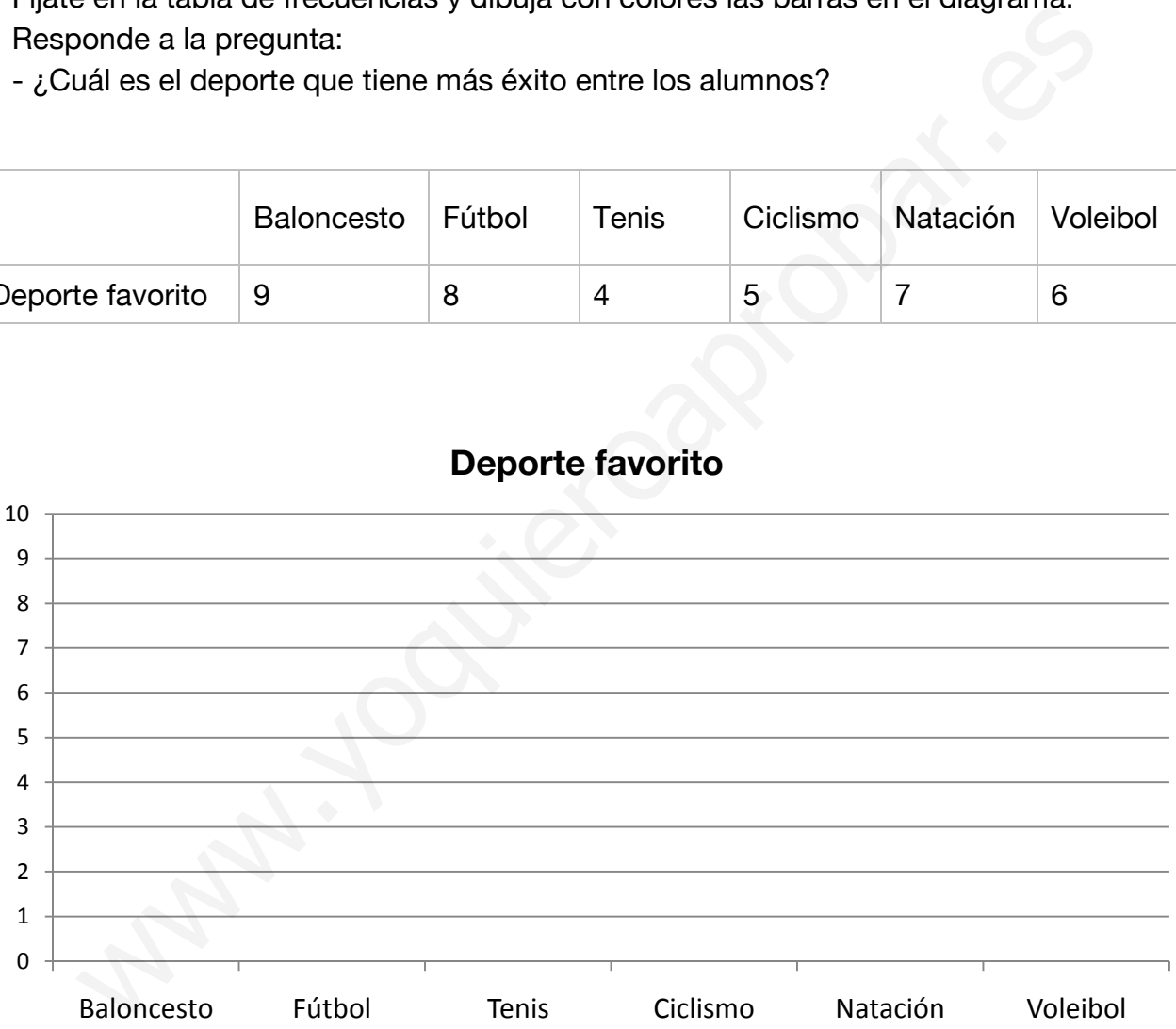

#### **Deporte favorito**

En un restaurante quieren saber qué pidieron los clientes la semana pasada, para saber qué platos gustan más y cuáles menos.

- Rellena la tabla de frecuencias con la información del diagrama de barras.
- Responde a las preguntas:
	- ¿Cuál es el plato que han preferido los comensales?
	- ¿Qué plato no ha tenido mucho éxito?

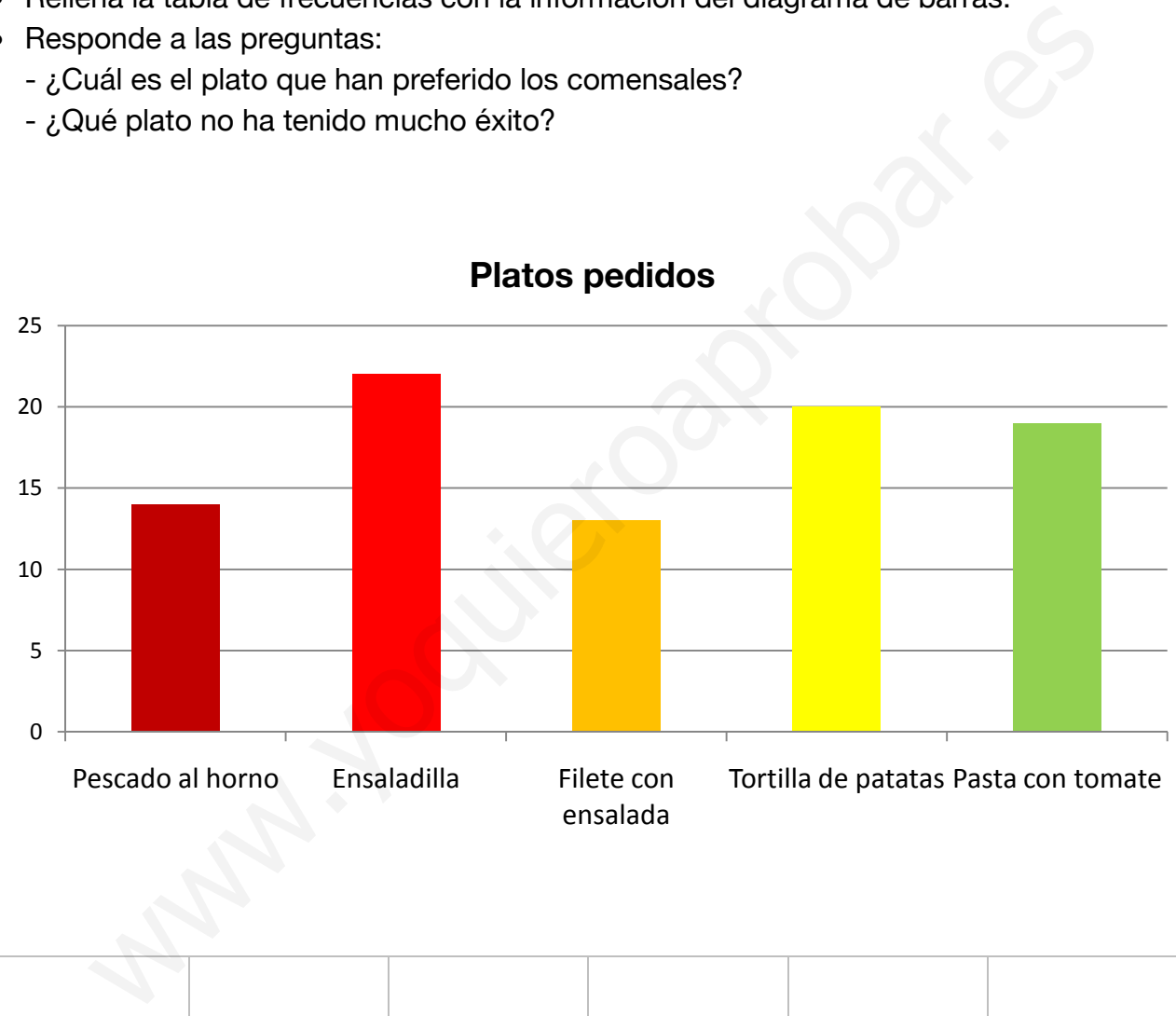

#### **Platos pedidos**

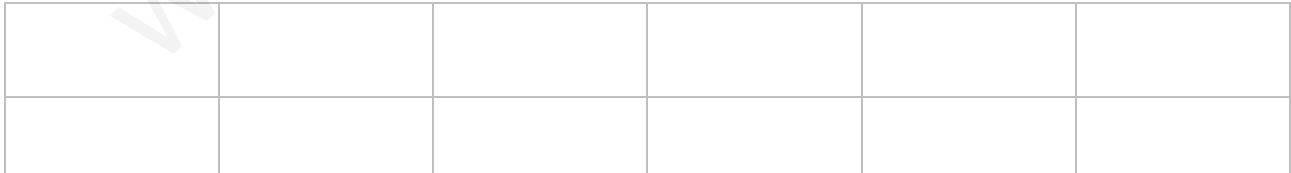

En clase se va a someter a votación el destino del viaje de fin de curso, a elegir entre cinco opciones. Los resultados son: Gijón 9, Málaga 13, San Sebastián 8, Alicante 11, y Pontevedra 7.

- Rellena la tabla de frecuencias y dibuja el diagrama de barras (con un orden de menos a más votado)
- Responde a las preguntas:
	- ¿Adónde irán finalmente de viaje los alumnos?
	- ¿Cuáles son los dos destinos que han obtenido menos votos?

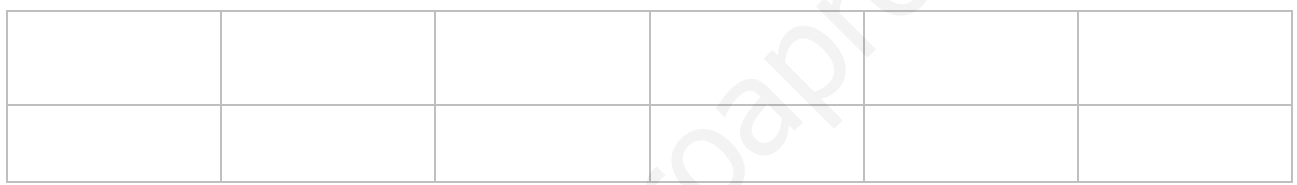

#### **Viaje de fin de curso**

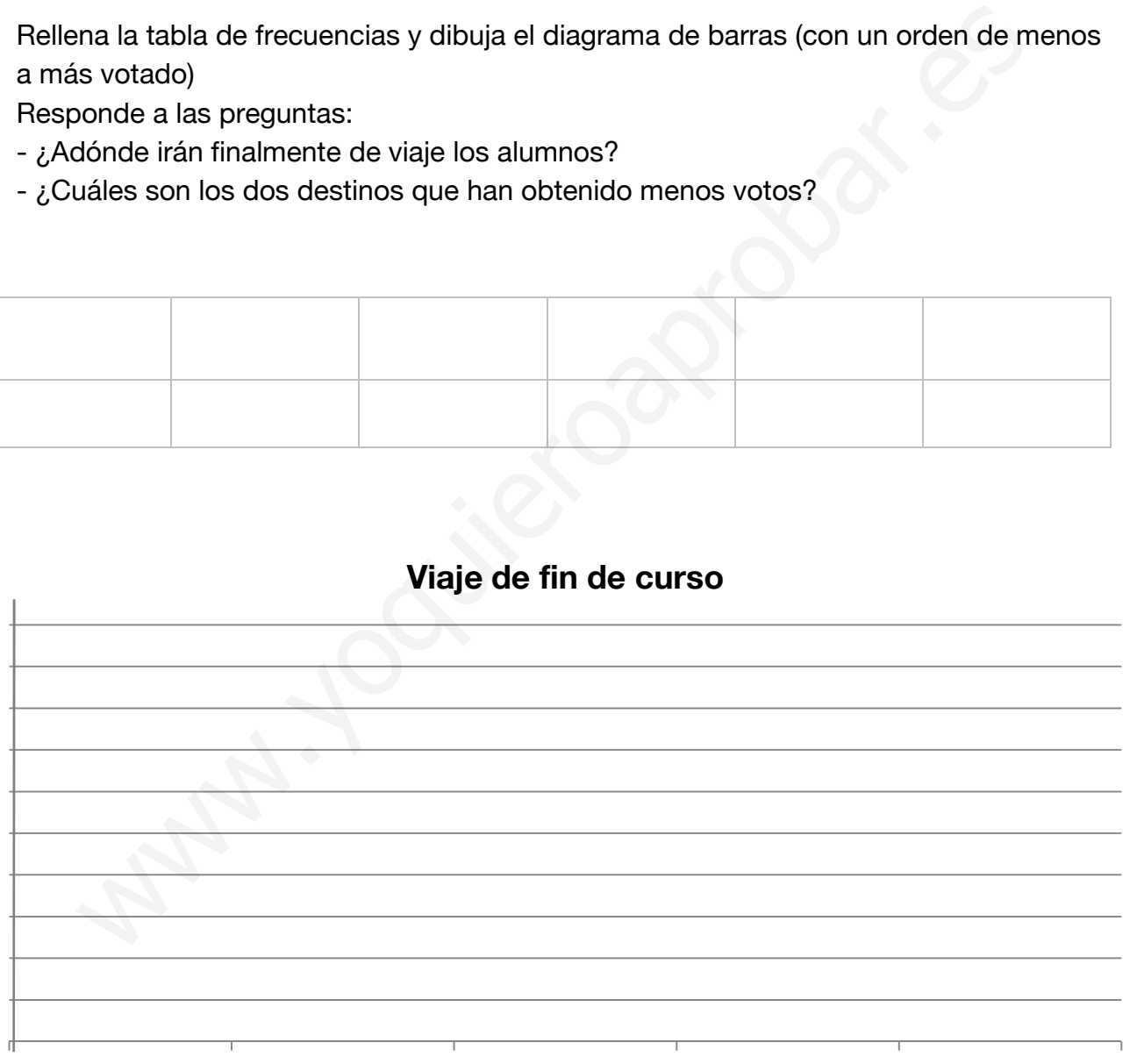